Lucy allows you to send us log file in order to investigate possible issues with your campaign. If you want to get an overview of all possible log files in LUCY please visit this link.

You can send us the LUCY logs under the navigation tab "support/send logs". You have the ability to download them yourself and investigate them prior to sending them to us by clicking on the "download log" button.

| ATLS Carporps scores being -                               | Support • 1                                                        |        |
|------------------------------------------------------------|--------------------------------------------------------------------|--------|
| Home / Help                                                | Status                                                             |        |
| Send Logs                                                  | Manual<br>Changelog                                                | Downle |
| ATLS will send apache logs and system logs without Proceed | Test email<br>Performance Test<br>System Monitoring<br>Spam Test   |        |
| Copyright © 2020 Lucy Security AG<br>All Rights Reserved   | Backups<br>Migration Tool<br>Exports                               |        |
|                                                            | License<br>Tickets<br>Invoices<br>Update<br>Reboot<br>SSH Password |        |
|                                                            | Enable SSH Access<br>Send Logs<br>Service Logs<br>Mail Mananar     |        |

From: https://wiki.lucysecurity.com/ - **LUCY** 

Permanent link: https://wiki.lucysecurity.com/doku.php?id=send\_us\_logs\_through\_lucy&rev=1551882710

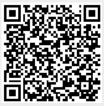

Last update: 2019/07/25 12:51